## How to write a supporting statement for a job application >>> CLICK HERE <<<

How to write a supporting statement for a job application

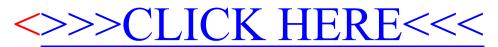